# Advanced OpenMP

OpenMP 4.0/4.5

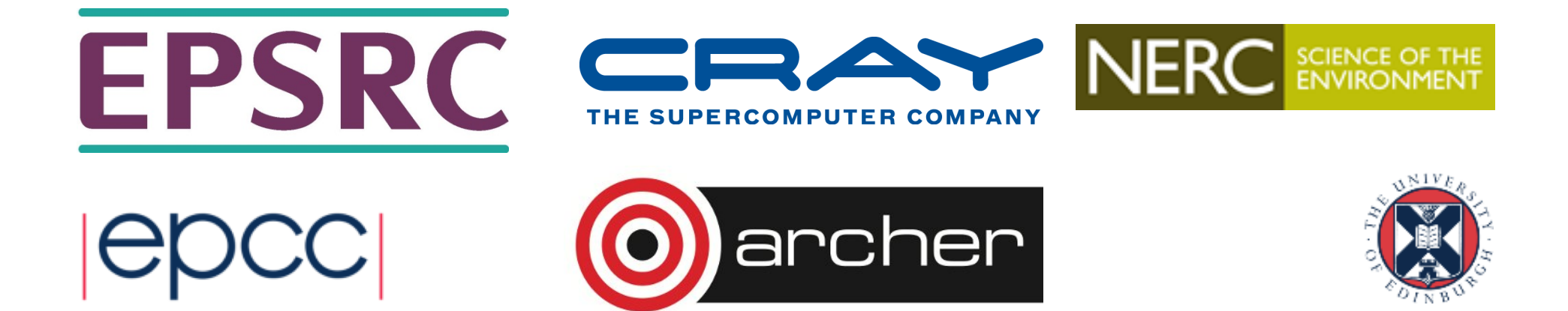

### OpenMP 4.0

• Version 4.0 was released in July 2013

-now available in most production compilers

• Version 4.5 was released in Nov 2015

- -corrections and a few new features
- -some full implementations

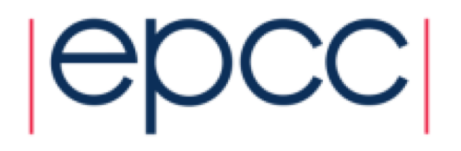

## What's new in 4.0

- User defined reductions
- Construct cancellation
- Portable SIMD directives
- Extensions to tasking
- Thread affinity
- Accelerator offload support

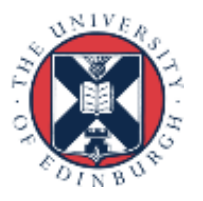

### User defined reductions

- As of 3.1 cannot do reductions on objects or structures.
- UDR extensions in 4.0 add support for this.
- Use **declare reduction** directive to define new reduction operators
- New operators can then be used in reduction clause.

**#pragma omp declare reduction (reduction-identifier : typename-list : combiner) [identity(identity-expr)]** 

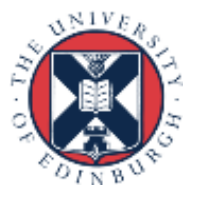

#### • **reduction-identifier** gives a name to the operator

- Can be overloaded for different types
- Can be redefined in inner scopes
- **typename-list** is a list of types to which it applies
- **combiner** expression specifies how to combine values
- **identity** can specify the identity value of the operator Can be an expression or a brace initializer

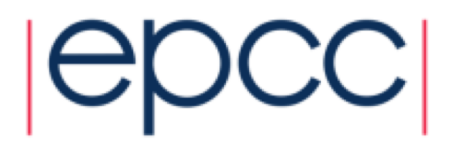

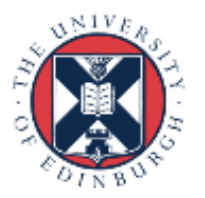

**#pragma omp declare reduction (merge : std::vector<int>**  : omp out.insert(omp out.end(), omp in.begin(), omp in.end()))

- Private copies created for a reduction are initialized to the identity that was specified for the operator and type - Default identity defined if identity clause not present
- Compiler uses combiner to combine private copies
- **omp** out refers to private copy that holds combined values
- **omp** in refers to the other private copy
- Can now use **merge** as a reduction operator.

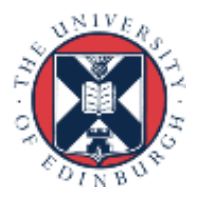

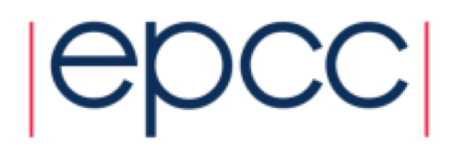

## Construct cancellation

- Clean way to signal early termination of an OpenMP construct.
	- one thread signals
	- other threads jump to the end of the construct

#### **!\$omp cancel** *construct* **[if (expr)]**

where *construct* is **parallel**, **sections**, **do** or **taskgroup** cancels the construct

#### **!\$omp cancellation point** *construct*

checks for cancellation (also happens implicitly at cancel directive, barriers etc.)

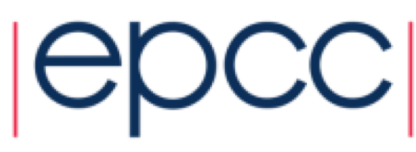

```
!$omp parallel do private(eureka)
do i=1,n
   eureka = testing(i,...) 
!$omp cancel parallel if(eureka) 
end do
```
- First thread for which **eureka** is true will cancel the parallel region and exit.
- Other threads exit next time they hit the **cancel** directive

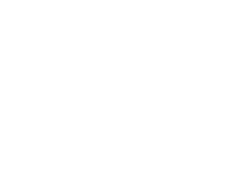

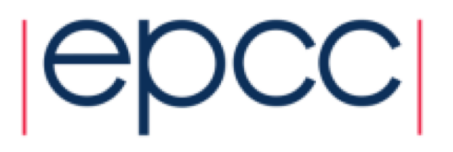

## Portable SIMD directives

- Many compilers support SIMD directives to aid vectorisation of loops.
	- compiler can struggle to generate SIMD code without these
- OpenMP 4.0 provides a standardised set
- Use **simd** directive to indicate a loop should be SIMDized **#pragma omp simd [***clauses***]**
- Executes iterations of following loop in SIMD chunks
- Loop is not divided across threads
- SIMD chunk is set of iterations executed concurrently by SIMD lanes

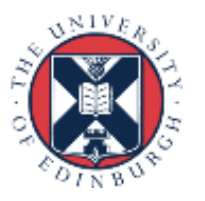

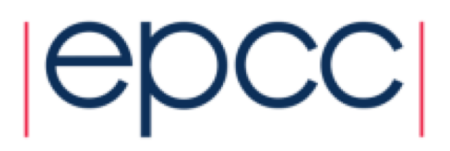

- Clauses control data environment, how loop is partitioned
- **safelen(length)** limits the number of iterations in a SIMD chunk.
- **linear** lists variables with a linear relationship to the iteration space
- **aligned** specifies byte alignments of a list of variables
- **private**, **lastprivate**, **reduction** and **collapse** have usual meanings.
- Also **declare simd** directive to generate SIMDised versions of functions.
- Can be combined with loop constructs (parallelise and SIMDise)

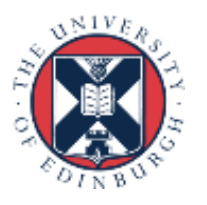

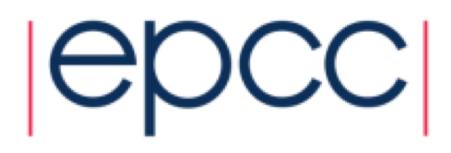

## Extensions to tasking

- **taskgroup** directive provide allow task to wait for all descendant tasks to complete
- Compare **taskwait**, which only waits for children

```
#pragma omp taskgroup
{ 
  create a group of tasks (could create nested tasks);
} // all created tasks complete by here
```
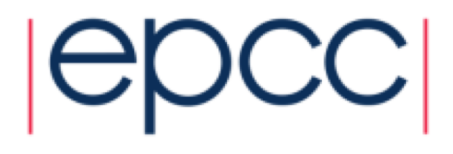

### Task dependencies

• **depend** clause on task construct

#### **!\$omp task depend(***type***:***list***)**

where *type* is **in**, **out** or **inout** and *list* is a list of variables.

- list may contain subarrays: OpenMP 4.0 includes a syntax for C/C++
- **in**: the generated task will be a dependent task of all previously generated sibling tasks that reference at least one of the list items in an **out** or **inout** clause.
- **out** or **inout**: the generated task will be a dependent task of all previously generated sibling tasks that reference at least one of the list items in **in**, **out** or **inout** clause.

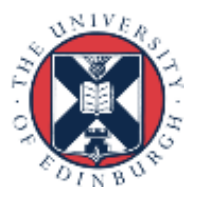

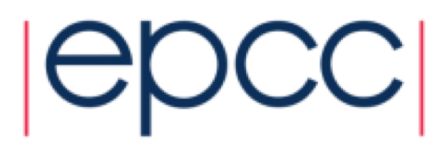

```
#pragma omp task depend (out:a)
   { ... } 
#pragma omp task depend (out:b)
   { ... } 
#pragma omp task depend (in:a,b)
   { ... }
```
- The first two tasks can execute in parallel
- The third task cannot start until both the first two are complete

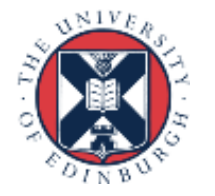

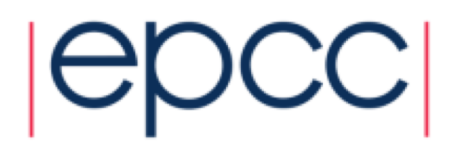

## Thread affinity

- Since many systems are now NUMA and SMT, placement of threads on the hardware can have a big effect on performance.
- Up until now, control of this in OpenMP is very limited.
- Some compilers have their own extensions.
- OpenMP 4.0 gives much more control

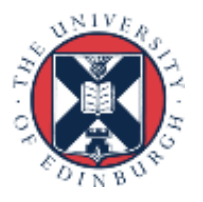

## Affinity environment

- Increased choices for **OMP\_PROC\_BIND**
- Can still specify **true** or **false**
- Can now provide a list (possible item values: **master**, **close** or **spread**) to specify how to bind parallel regions at different nesting levels.
- Added **OMP\_PLACES** environment variable
- Can specify abstract names including threads, cores and sockets
- Can specify an explicit ordered list of places
- Place numbering is implementation defined

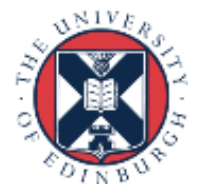

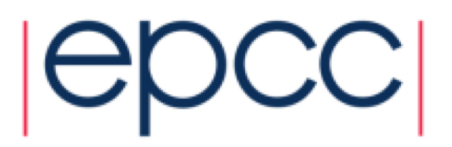

**export OMP\_PLACES=threads**

**export OMP\_PROC\_BIND="spread,close"**

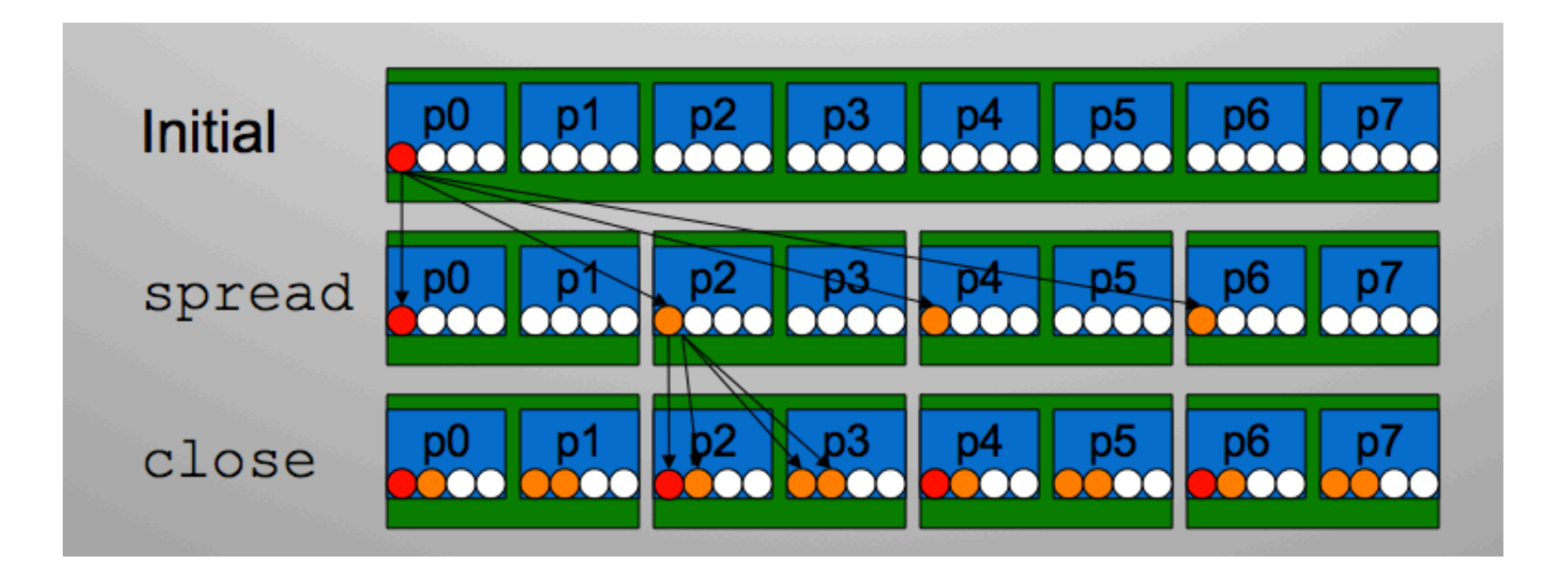

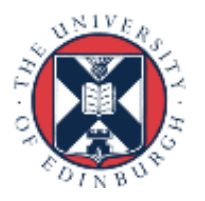

### Accelerator support

- Similar to, but not the same as, OpenACC directives.
- Support for more than just loops
- Less reliance on compiler to parallelise and map code to threads
- Not GPU specific
- Fully integrated into OpenMP

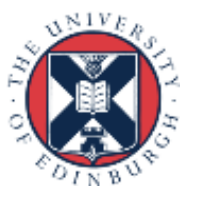

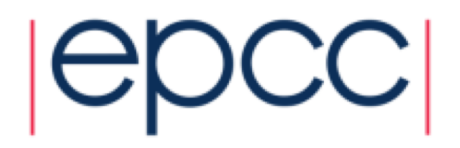

- Host-centric model with one host device and multiple target devices of the same type.
- *device*: a logical execution engine with local storage.
- *device data environment*: a data environment associated with a target data or target region.
- **target** constructs control how data and code is offloaded to a device.
- Data is mapped from a host data environment to a device data environment.

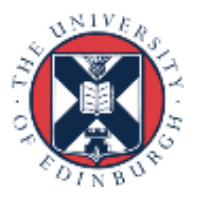

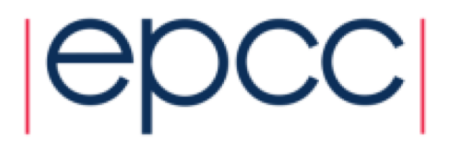

- Code inside target region is executed on the device.
- Executes sequentially by default.
- Can include other OpenMP directives to run in parallel
- Clauses to control data movement.

```
#pragma omp target map(to:B,C), map(tofrom:sum)
#pragma omp parallel for reduction(+:sum)
for (int i=0; i<N; i++){
     sum += B[i] + C[i];
}
```
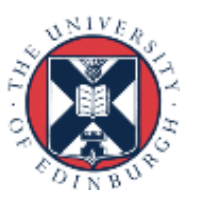

- **target data** construct just moves data and does not execute code (c.f. **#pragma acc data** in OpenACC.
- **target update** construct updates data during a target data region.
- **declare target** compiles a version of function/subroutine that can be called on the device.
- Target regions are blocking: the encountering thread waits for them to complete.
	- Asynchronous behaviour can be achieved by using target regions inside tasks (with dependencies if required).

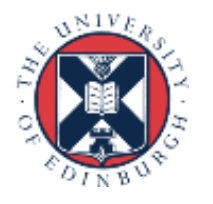

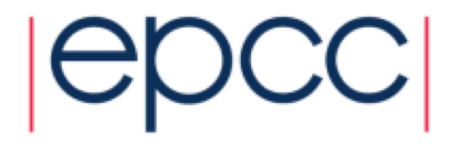

## What about GPUs?

- Executing a target region on a GPU can only use one multiprocessor
	- synchronisation required for OpenMP not possible between multiprocessors
	- not much use!
- **teams** construct creates multiple master threads which can execute in parallel, spawn parallel regions, but not synchronise or communicate with each other.
- **distribute** construct spreads the iterations of a parallel loop across teams.
	- Only schedule option is static (with optional chunksize).

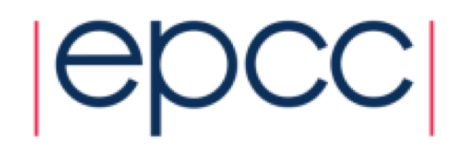

```
#pragma omp target teams distribute parallel for\
map(to:B,C), map(tofrom:sum) reduction(+:sum)
for (int i=0; i<N; i++){
      sum += B[i] + C[i];
}
```
• Distributes iterations across multiprocessors *and* across threads within each multiprocessor.

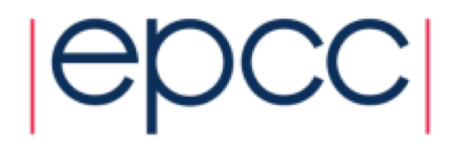